## **County of Orange Social Services Agency Family Self-Sufficiency & Adult Services Division**

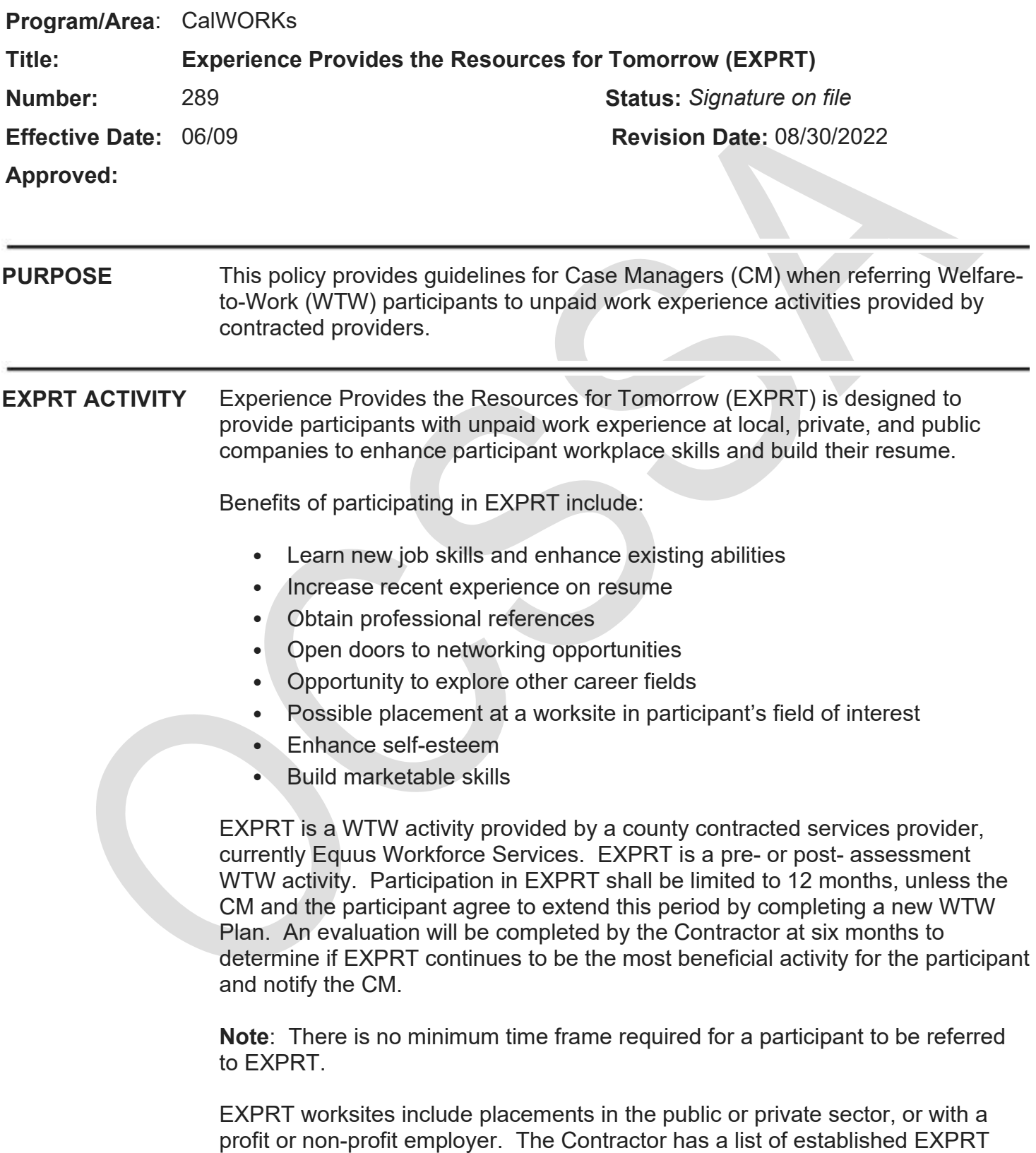

worksites. The participant can also identify a potential worksite for Contractor to evaluate and determine if the worksite is approved. The Contractor will work

directly with the participant to determine the most appropriate EXPRT worksite placement. Worksite placements will be based on site availability, participant skill level, participant interest, and if applicable, site interview. EXPRT placements are not intended to become unsubsidized employment.

EXPRT is designed for WTW participants who:

- Are assigned to another activity and need additional hours to meet the hourly participation requirements (filler activity).
	- For example, a participant working part-time 30 hours per week needs two more hours per week to meet the weekly hourly participation requirement of 32 hours.
- Need a short-term activity between other activities (bridging activity).
	- For example, a participant whose activity does not begin for two weeks would need a short-term activity for those two weeks to meet the hourly participation requirements until the scheduled activity begins; or
	- $\circ$  A participant who is attending a training program and would benefit from a short-term activity during the break to meet the hourly participation requirements until the training program resumes.
- Are not assigned to any other activity (full-time)
	- o For example, a participant has completed Job Search and Job Readiness Assistance (JSR), and Assessment where the Assessment recommended Vocational Training. The participant completed the recommended Vocational Training but remains unemployed; therefore, needs an activity to meet the hourly participation requirements.

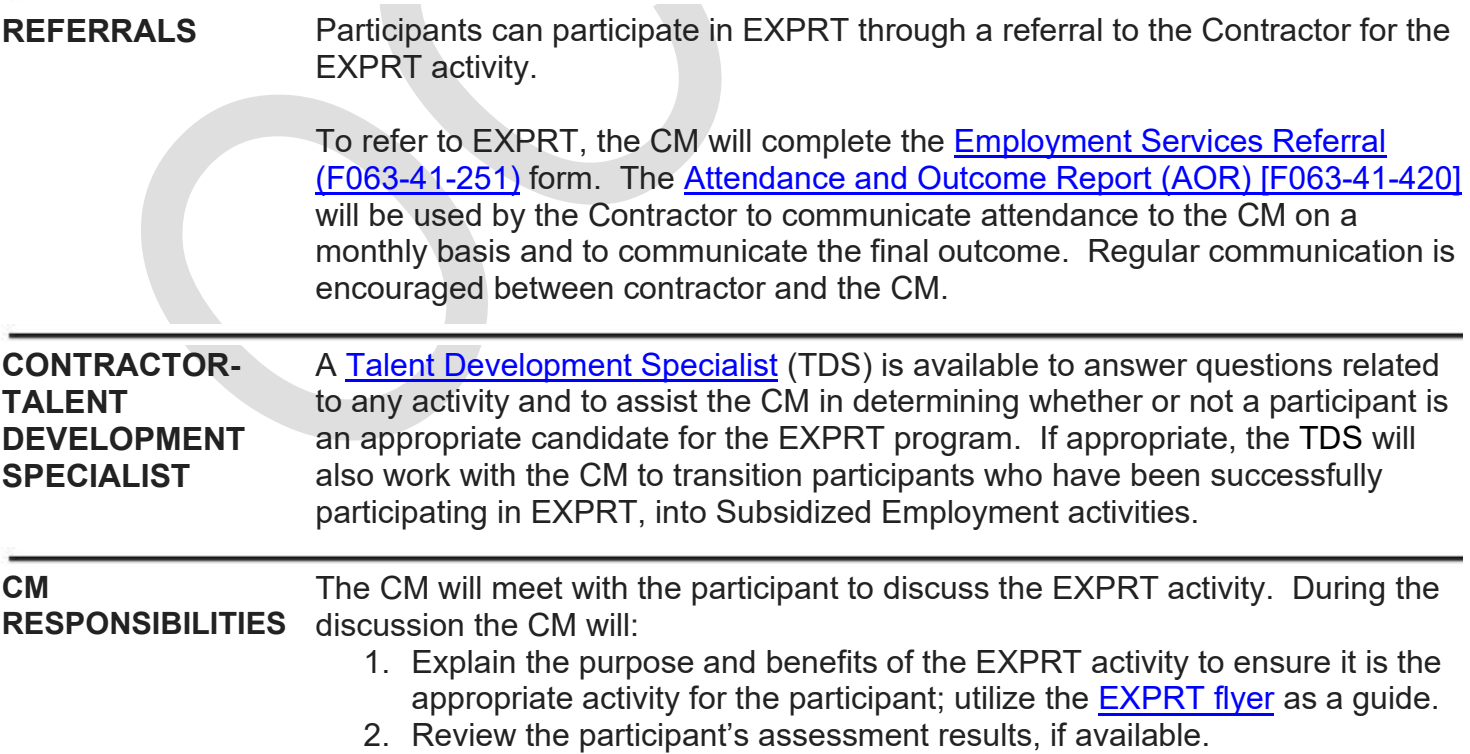

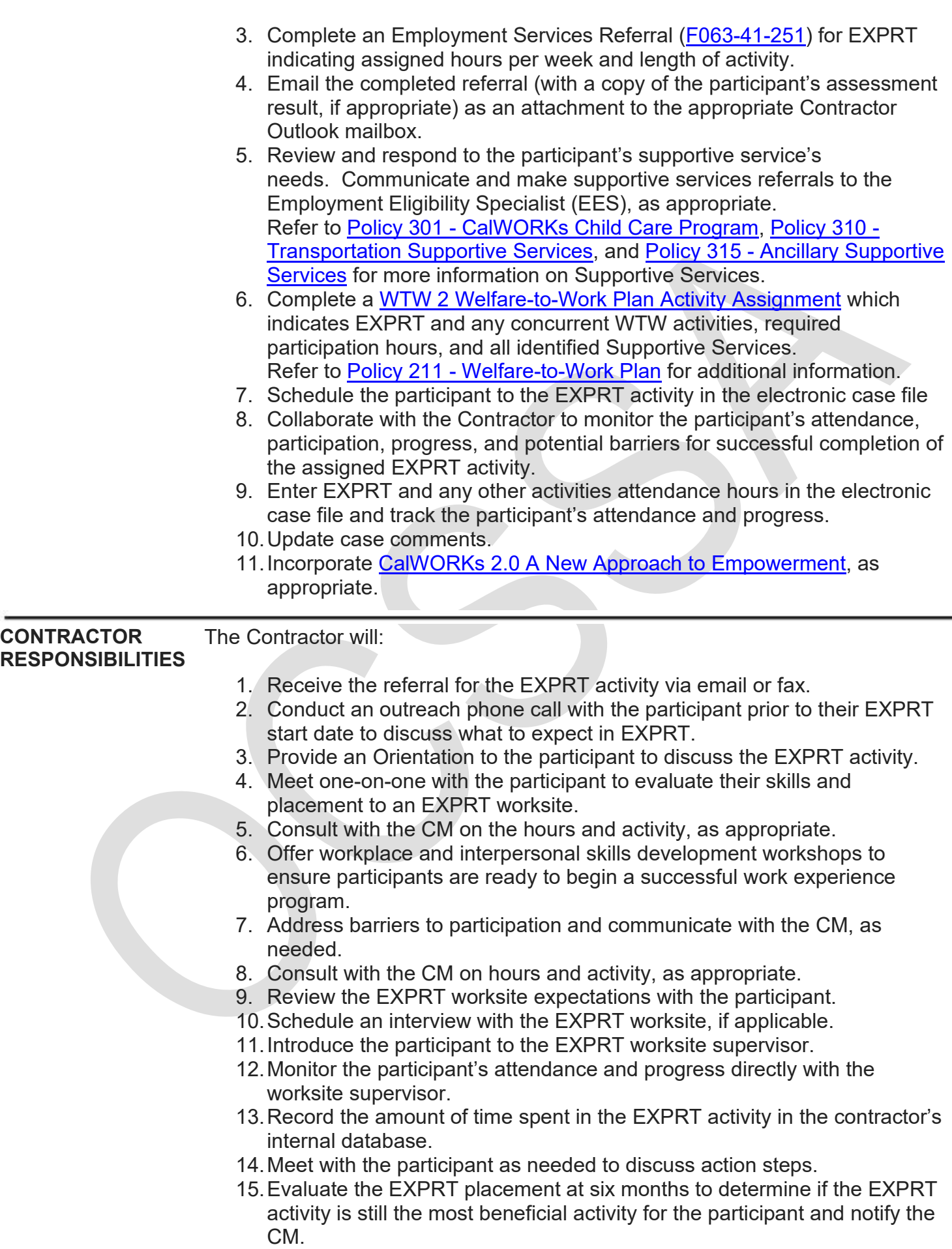

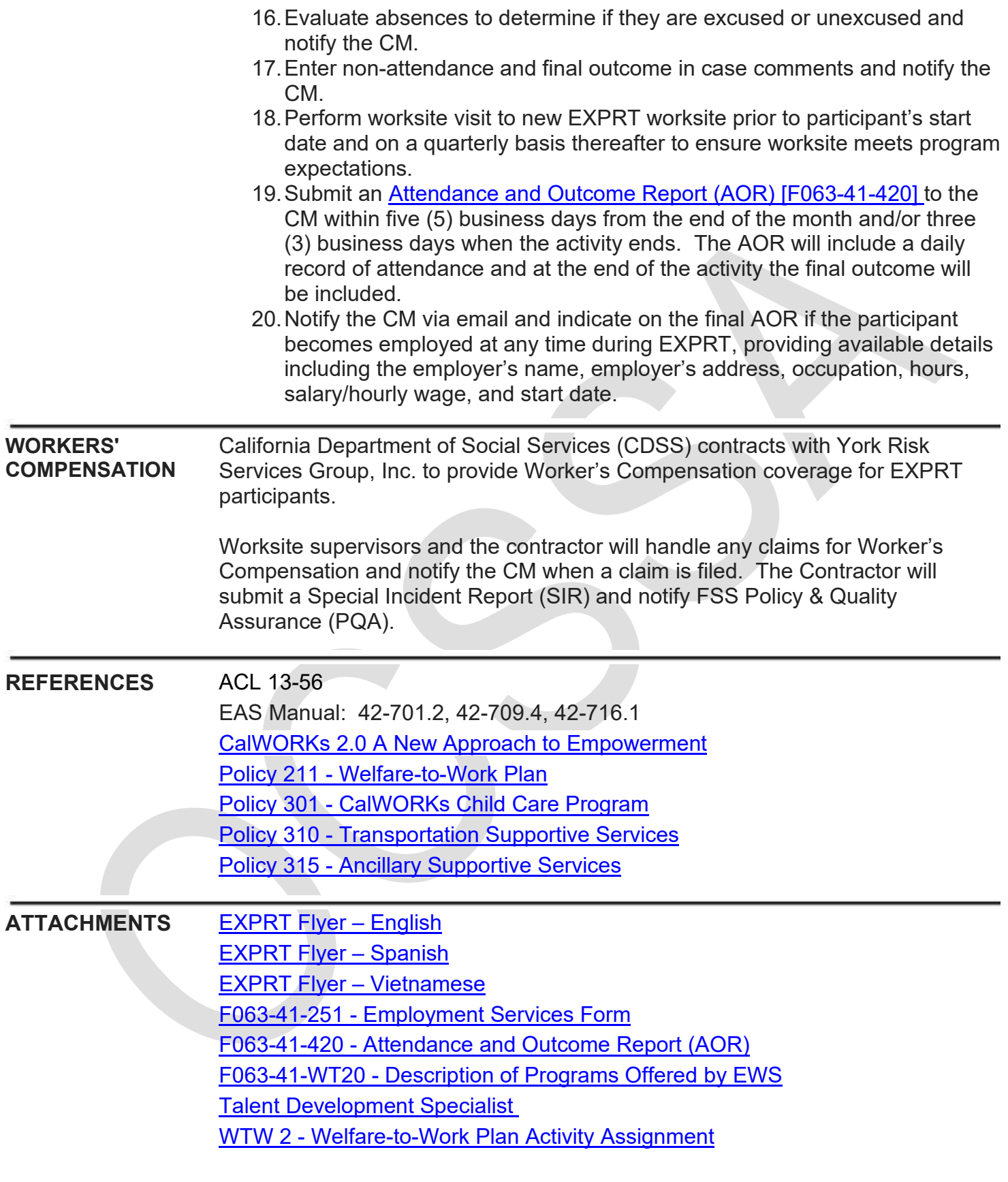